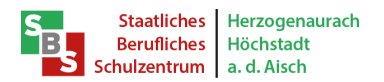

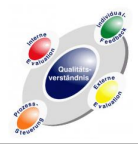

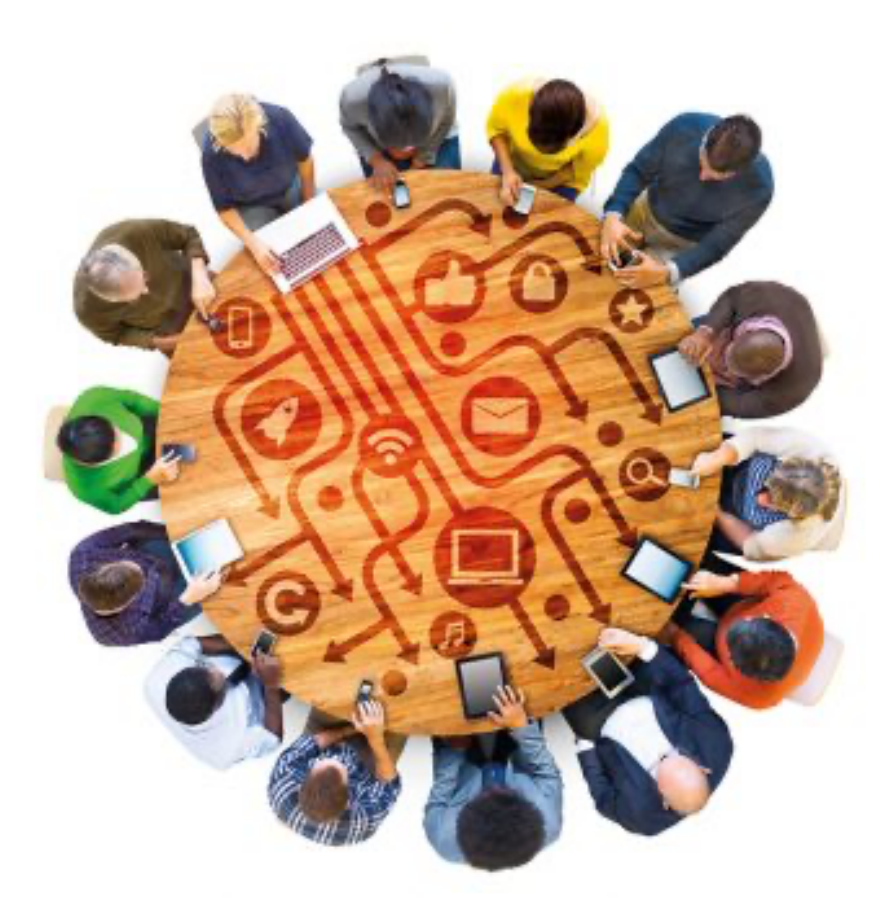

Bildquelle: www.isb.bayern.de

# **Medienkonzept**

Stand: April 2024

#### **Staatliches Berufliches Schulzentrum Herzogenaurach – Höchstadt an der Aisch**

Standort Herzogenaurach Friedrich- Weiler-Platz 2 91074 Herzogenaurach Tel: 09132 – 8023 Fax: 09132 – 8024 Mail: verwaltung1@sbsherzogenaurach.de www.sbs-herzogenaurach.de

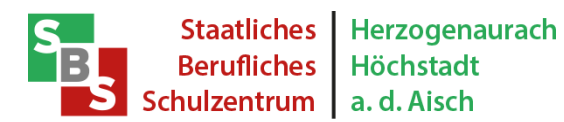

Standort Höchstadt Tilman-Riemenschneider-Str. 3 91315 Höchstadt a.d.Aisch Tel: 09193 - 6352-0 Fax: 09193 - 6352-40 Mail: verwaltung2@sbshoechstadt.de www.sbs-hoechstadt.de

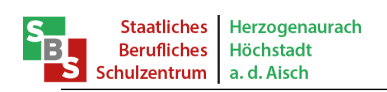

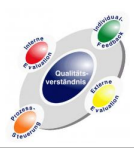

### Inhalt

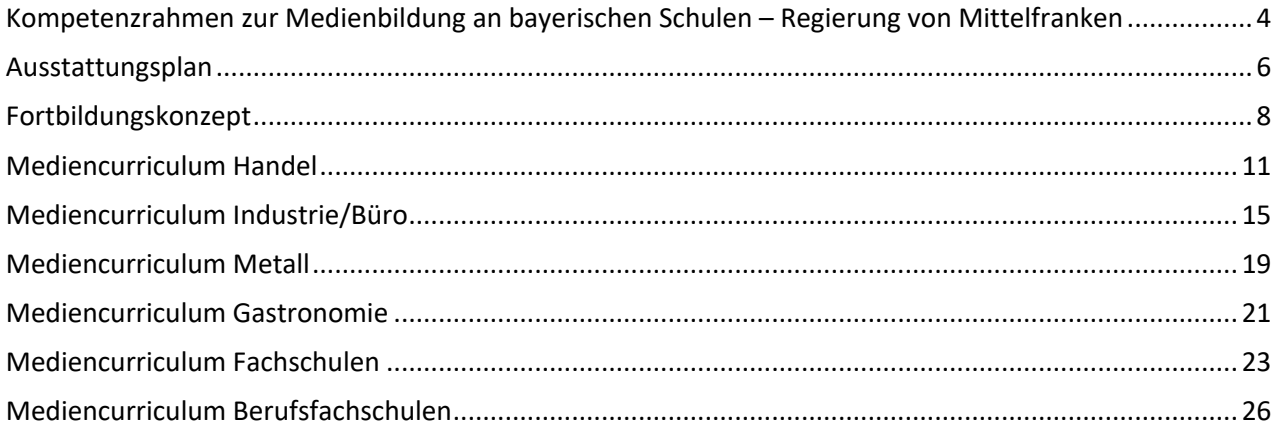

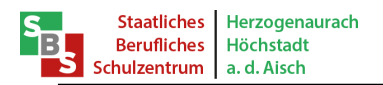

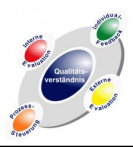

## **Ziel Medienkompetenz:**

**Wir befähigen unsere Schülerinnen und Schüler, sich eigenständig, kreativ und verantwortungsvoll mit der Digitalisierung auseinanderzusetzen und neue Technologien zielgerichtet einzusetzen.**

Teilziele zur Meldung an die Schulaufsicht zum 30.11.21

- Die Mediencurricula der einzelnen Fachbereiche berücksichtigen die Medienerziehung der Schülerinnen und Schüler.
- Der Unterricht wird an die 1:1-Ausstattung in allen Schularten und Jahrgangsstufen angepasst und weiterentwickelt.

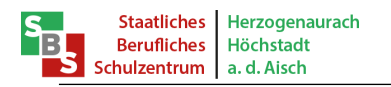

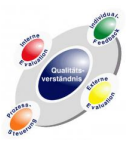

#### Kompetenzrahmen zur Medienbildung an bayerischen Schulen – Regierung von Mittelfranken

Das Medienkonzept bildet die Grundlage für eine systematische Medienkompetenzförderung. Medienkompetenz – als Ziel von Medienbildung – heißt heute unter anderem, dass Schülerinnen und Schüler selbstständig und reflektiert im Internet recherchieren, mit anderen verantwortungsbewusst und adressatengerecht kommunizieren und eigene Arbeitsergebnisse unter Einsatz medialer Werkzeuge sachgerecht darstellen und präsentieren. Ein kompetenter Umgang mit Medien umfasst weiterhin, die Gestaltung und Wirkung von Medienangeboten zu analysieren, die Bedeutung der Medien für die Berufs- und Arbeitswelt zu reflektieren und ein Bewusstsein für rechtliche Regelungen und mediale Gefahren zu entwickeln.

#### **1. Basiskompetenzen**

- § Medienangebote und Informatiksysteme (Hardware-, Software und/oder Netzwerkkomponenten) sachund zielorientiert handhaben
- § Funktionsweisen und grundlegende Prinzipien von Medienangeboten und Informatiksystemen durchdringen und zur Bewältigung neuer Herausforderungen einsetzen
- § Probleme insbesondere in Medienangeboten und Informatiksystemen identifizieren und auch mit Hilfe von Algorithmen lösen
- Eigene Kompetenzen im Umgang mit Medienangeboten und Informatiksystemen zur Optimierung entwickeln

#### **2. Suchen und Verarbeiten**

- § Aufgabenstellungen klären, Informationsbedarfe ableiten und Suchstrategien entwickeln
- § Mediale Informationsquellen begründet auswählen und gezielt Inhalte entnehmen
- Daten und Informationen analysieren, vergleichen, interpretieren und kritisch bewerten
- § Daten und Informationen zielorientiert speichern, zusammenfassen, strukturieren, modellieren und aufbereiten

#### **3. Kommunizieren und Kooperieren**

- Mit Hilfe von Medien situations- und adressatengerecht interagieren
- § Analoge und digitale Werkzeuge zur effektiven Gestaltung kollaborativer als auch individueller Lernprozesse verwenden und Resultate mit anderen teilen
- Medien zur gleichberechtigten Teilhabe an der Gesellschaft aktiv und selbstbestimmt nutzen
- § Umgangsregeln, ethisch-moralische Prinzipien sowie Persönlichkeitsrechte bei digitaler Interaktion und Kooperation berücksichtigen

#### **4. Produzieren und Präsentieren**

- § Werkzeuge zur Realisierung verschiedener Medienprodukte auswählen und zielgerichtet einsetzen
- Medienprodukte unter Berücksichtigung formaler und ästhetischer Gestaltungskriterien und Wirkungsabsichten erstellen
- § Arbeitsergebnisse unter Einsatz adäquater Präsentationstechniken und medialer Werkzeuge sach- und adressatenbezogen darbieten
- § Publikationswege erschließen, Medienprodukte unter Wahrung von Persönlichkeits- und Urheberrecht erstellen und veröffentlichen

#### **5. Analysieren und Reflektieren**

- § Inhalte, Gestaltungsmittel, Strukturen und Wirkungsweisen von Medienangeboten und Informatiksystemen analysieren und bewerten
- Interessengeleitete Setzung und Verbreitung medialer Inhalte erkennen und Einfluss der Medien auf Wertvorstellungen, Rollen- und Weltbilder sowie Handlungsweisen hinterfragen
- Bedeutung der Medien und digitaler Technologien für die Wirtschaft, Berufs- und Arbeitswelt reflektieren
- § Potenziale und Risiken der Digitalisierung und des Mediengebrauchs für das Individuum und die Gesellschaft beurteilen

16.05.2017; ISB - Referat Medienbildung

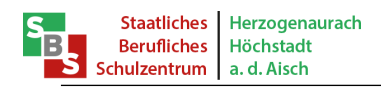

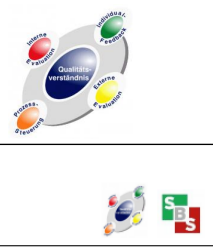

#### Kompetenzraster zum Soll-Ist-Vergleich am SBS Herzogenaurach - Höchstadt

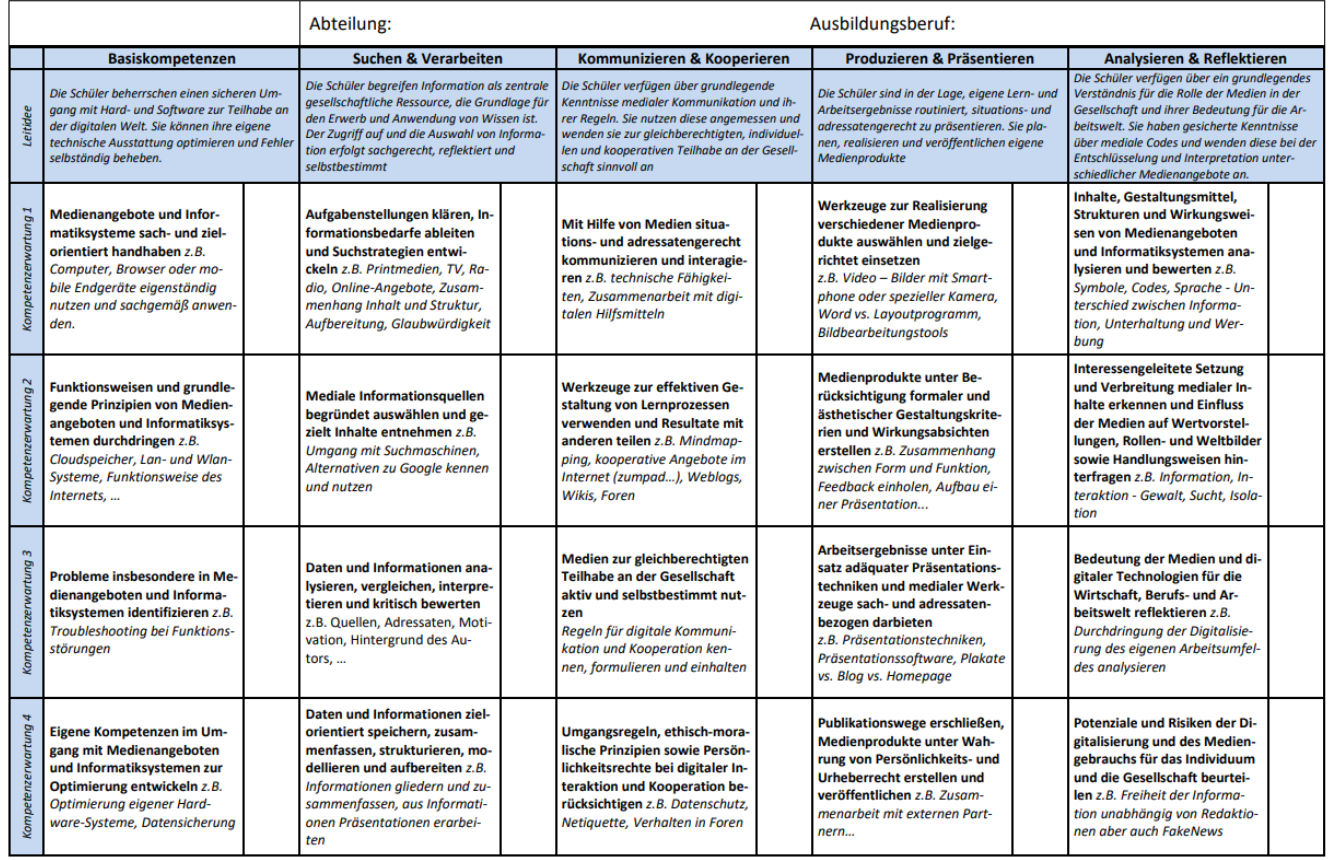

nach Holze/Kühnert Reg. Ufr

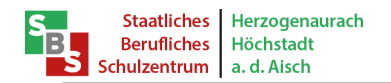

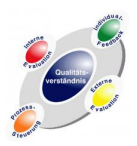

#### Ausstattungsplan

|                | Was benötigen wir?          | Was möchten wir damit                                                                                                    | Einsatzgebiet                              | <b>Beschaffung</b> | <b>Fachbereich</b> |
|----------------|-----------------------------|----------------------------------------------------------------------------------------------------|--------------------------------------------|--------------------|--------------------|
| Anzahl         | Bezeichnung <sup>3</sup>    | tun? $1$                                                                                                    | Fach/Lernfeld <sup>2</sup>                 | abgeschlossen      |                    |
| 784            | Schüler-iPads               | iPad zur Digitalisierung des<br>Unterrichts (papierloses<br>Arbeiten, Nutzen der Apps,<br>Digitale Recherche, Arbei-<br>ten in der Cloud) | Alle Klassen                               | 区                  | Übergreifend       |
| 112            | Schüler-iPads               | Dauerausleihe                                                                                                    | Alle SuS mit Be-<br>darf                   | 区                  | Übergreifend       |
| 76             | Lehrer-iPads (iPad<br>Pro)  | Digitalisierung des Unter-<br>richts                                                                                                    | Alle Klassen                               | 区                  | Übergreifend       |
| 76             | Lehrer-iPads (iPad<br>Air)  | Zweitgerät geteilter Unter-<br>richt, Lösungen                                                                                            | Alle Lehrkräfte                            | ⊠                  | Übergreifend       |
| 53             | Arbeitsplatz-<br>computer   | Schüler arbeiten mit Büro-<br>software und weiterer<br>spezieller Software (Kon-<br>struktion 3D-Druck)                                   | Alle Lehrkräfte                            | X                  | Übergreifend       |
| 60             | <b>Beamer</b>               | Klassenzimmer mit Beamer                                                                                                    | Alle Klassen                               | X                  | Übergreifend       |
| 60             | Apple TV                    | Für iPad-Klassen, Anbin-<br>dung an Beamer                                                                                                | Alle Klassen                               | 区                  | Übergreifend       |
| 19             | 3D-Maus                     | 3D-Konstruktion                                                                                                    | EK (FSMB2), K<br>(FSMB1, FSMT2)            | $\Box$             | <b>FS</b>          |
| 6              | Leistungsstarke Bea-<br>mer | Präsentation digitaler In-<br>halte                                                                                                    | Alle Klassen                               | 区                  | FS.                |
| $\overline{2}$ | VR-Brille                   | Virtuelle Konstruktion und<br>Instandhaltungsaufgaben                                                                                     | EK (FSMB2), K<br>(FSMB1, FSMT2)            | X                  | <b>FS</b>          |
| 5              | Android-Tablet              | Java-Programmierung<br>(Apps), Programmverifika-<br>tion                                                                                  | SE (FSMT1,<br>FSMT2), IT<br>(FSMB1, FSMT1) | П                  | <b>FS</b>          |
| 4              | 3D Drucker Kunststoff       | Entwickeln von Konstrukti-<br>onen<br>Erstellung von Bauteilen                                                                            | FSMB1 und<br>FSMB <sub>2</sub>             | X                  | <b>FS</b>          |
| $\mathbf{1}$   | 3D Scanner                  | Bauteile originalgetreu<br>scannen und diese im CAD<br>weiter bearbeiten zu kön-<br>nen.                                                  | FSMB1 und<br>FSMB <sub>2</sub>             | X                  | <b>FS</b>          |
| $\mathbf{1}$   | Laser Gravier System        | Konstruieren und fertigen                                                                                                    | FSMB1 und<br>FSMB <sub>2</sub>             | 区                  | FS                 |
| 19             | Zweiter Bildschirm          | Erleichtert die CAD-<br>Konstruktionsarbeit (SV4,<br><b>KK2)</b>                                                                          | FSMB1 und<br>FSMB <sub>2</sub>             | □                  | <b>FS</b>          |
| 4              | kooperative Roboter         | Programmieren und an-<br>wenden                                                                                                    | FSMT1 und<br>FSMT2                         | 区                  | FS                 |

<sup>1</sup> Einsatzgebiete bzw. Funktionen z. B. Videos aufnehmen, Musik abspielen, Bildbearbeitung, Ergebnisse von den Bildschirmen der Schüler am Beamer zeigen, bei Tablett sollte mit einer Tastatur gearbeitet werden können

<sup>&</sup>lt;sup>2</sup> Für die Ausstattung des digitalen Klassenzimmers brauchen Sie keine Verwendung eintragen, da Sie z. B. Tablets, Smartboards etc. in verschiedenen Fächern/Lernfeldern einsetzen werden. Vermerken Sie allerdings bitte bei spezieller Hard-/Software, für welche Lernfelder/Fächer/ggf. Lernsituationen Sie diese verwenden möchten.

<sup>3</sup> z.B. Tablet, Tastatur für Tablet, Smartboard, Apple TV. Wenn Sie gewisse Anbieter favorisieren können Sie diese gerne benennen.

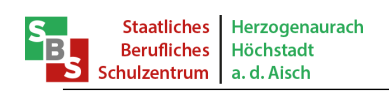

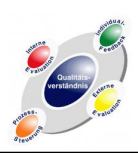

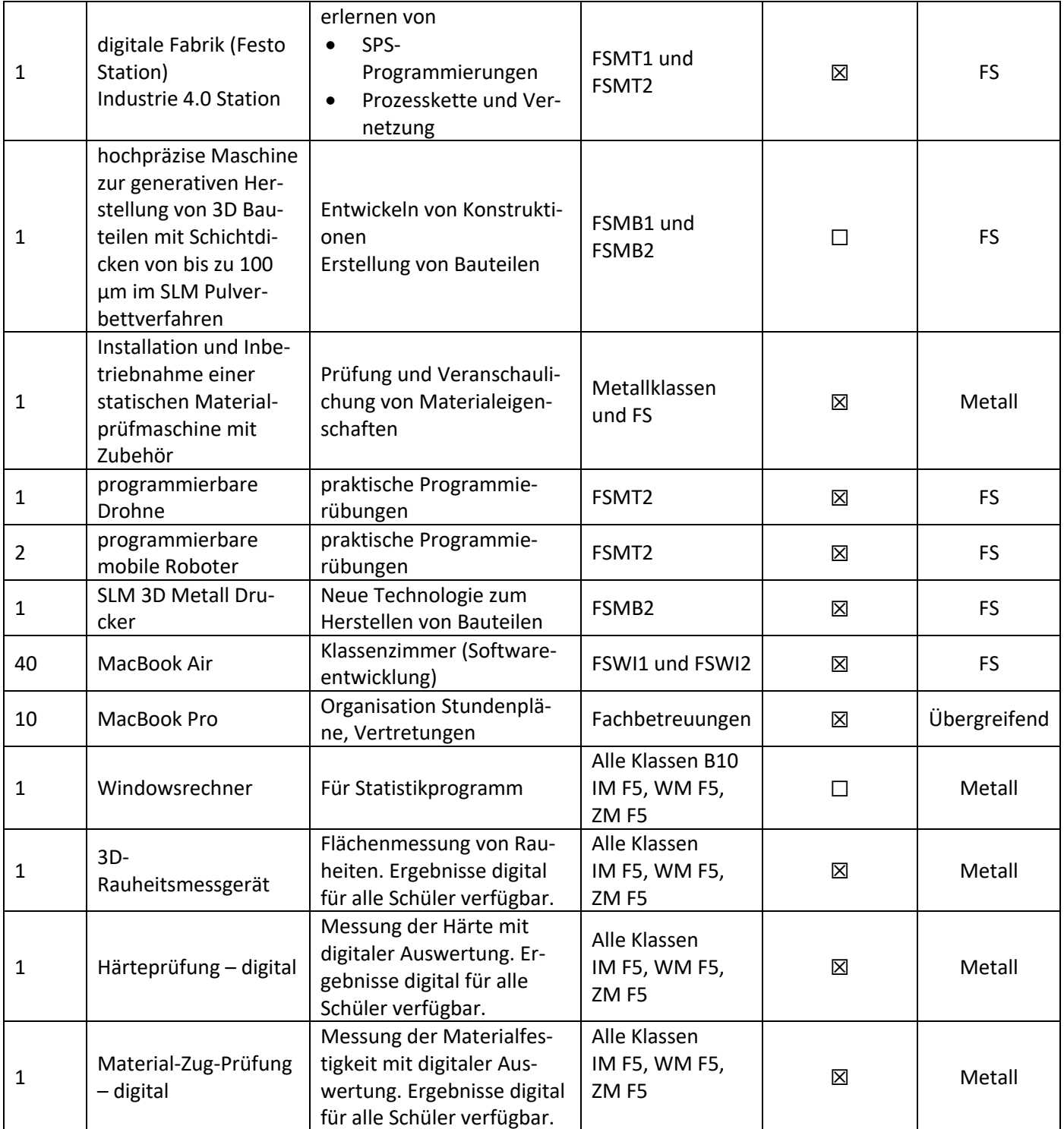

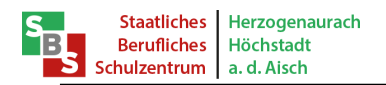

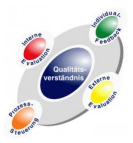

#### Fortbildungskonzept

Die Fortbildungsmöglichkeiten zur Erweiterung der Personal-, Organisations- und Unterrichtsentwicklung mit unterschiedlichen Kompetenzstufen sind auf folgende drei Ebenen möglich:

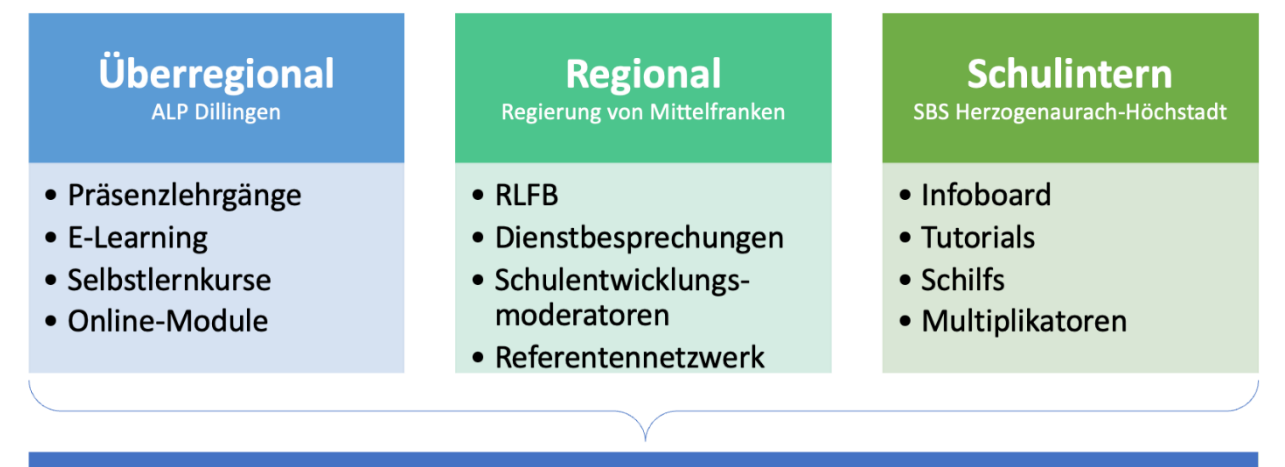

#### Medienkompetenz der Lehrer\*innen am SBS Herzogenaurach-Höchstadt an der Aisch

Der Schwerpunkt der Fortbildungen im Schuljahr 2023/24 ist die Förderung der Medienkompetenz. Ziel ist es, den Umgang der Schüler mit den digitalen Endgeräten selbstorganisierter und kollaborativer zu gestalten. Vorbild ist hier das SAMR-Modell, nach dem die Lernaufgaben selbständig digital verändert und neu entwickelt werden, um die Schülerkompetenzen noch stärker zu fördern und die Lernmotivation zu erhöhen. Durch digitale Werkzeuge sowie die Nutzung von KI-Tools soll der Unterricht interaktiver, individualisierter und motivierender gestaltet werden.

Auf der neu eingerichteten Austauschplattform "SchiLF am SBS" sind die Inhalte der stattfindenden SchiLFs, sowie der Workshops des Pädagogischen Tages für alle Lehrerinnen und Lehrer immer verfügbar und können somit im Schulalltag eingesetzt werden.

#### **Pädagogischer Tag 2023**

Der Pädagogische Tag 2023 stand unter dem Motto Wertschätzung und Achtsamkeit "Bewusstsein pflegen". Wertschätzung und Achtsamkeit sind die Grundlagen unseres täglichen Handelns und haben viele bunte Facetten. Diese Vielfalt haben wir in den Workshops am Pädagogischen Tag aufgegriffen. Die Erkenntnisse aus der internen Evaluation im Juli 2023 wurden bei der Themenauswahl ebenfalls berücksichtigt. Die Themenschwerpunkte waren: Methodenvielfalt, Berufssprache Deutsch, Wertschätzung, Konzentration, Feedback und digitale Handlungsprodukte. Die Leitung der Workshops haben allesamt Kolleginnen und Kollegen des SBS übernommen. Die Angebote wurden am Vormittag in zwei Zeitschienen präsentiert.

#### **Workshop 1: Methodenvielfalt digital-analog. (B. Vogel)**

Unterricht, der handlungs- und kompetenzorientiert ist, setzt auf aktive Lernerfahrungen durch praxisnahe Methoden wie Projektarbeit. Dabei können sowohl analoge als auch digitale Unterrichtsformen genutzt werden. Die Auswahl geeigneter Sozialformen unterstützt die individuelle Entwicklung der Schüler und fördert übergeordnete Kompetenzen wie Problemlösungsfähigkeiten und Teamarbeit. Die Mischung aus digitalen und analogen Methoden erhöht die Abwechslung und somit die Motivation der SuS.

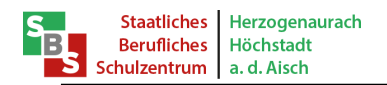

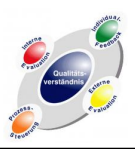

#### **Workshop 2: Sprachsensible Aufgabenstellungen formulieren. (J. Hergenröder)**

Sprachsensible Unterrichtsmaterialien fördern das kommunikative Einbringen von SuS mit Sprachschwierigkeiten in den Unterricht. Oft führt die Aufgabenstellung dazu, dass SUS sie nicht korrekt beantworten können.

Aufgaben im Fachunterricht sollten nicht die Sprachkompetenz testen, sondern inhaltlich prüfen. So bieten sie für alle SuS die gleichen Chancen.

In diesem Workshop wurden eigene Aufgabenstellungen nach sprachsensiblen Aspekten überarbeitet.

#### **Workshop 3: Den Selbstwert des Schülers pflegen. (M. Wirsching)**

Das emotionale Erleben des Schülers hat direkte Auswirkungen auf seine Lernbereitschaft. Den Selbstwert des Schülers pflegen unter Beachtung des Spiegelgesetzes und des Gesetzes der Resonanz. Ein gesundes Selbstwertgefühl ist die Grundlage für eine positive Einstellung zum Lernen und persönlichen Wachstum.

#### **Workshop 4: Konzentration, Energizer & Entspannung im Unterricht. (Dr. S. Berger)**

Achtsam miteinander umgehen hat viele Facetten. Eine davon ist, empathisch und flexibel auf die Bedürfnisse der beteiligten Lernpartner zu reagieren. Die Methoden, die uns hierbei unterstützen können, sind vielfältig. In diesem Workshop werden Methoden vorgestellt, die die Konzentration, die Entspannung, aber auch die Aktivierung der Schülerinnen und Schüler fördern.

#### **Workshop 5: Wertschätzendes Feedback im Unterricht anleiten. (H. Zwirner)**

Durch Feedback erhalten Schülerinnen und Schüler wertvolle Informationen über ihren Lernfortschritt und ihre Leistung, was ihre Motivation und ihr Engagement steigern kann. Dieser Aspekt rückt Feedback nicht nur als Rückmeldung seitens des Lehrers, sondern auch als integralen Bestandteil des Unterrichts selbst in den Fokus. Daher ist es wichtig, Schülerinnen und Schüler für die Bedeutung von Feedback zu sensibilisieren und ihnen die Fähigkeiten zur konstruktiven Rückmeldung zu vermitteln.

#### **Workshop 6: Digitale Lernaufgaben/Handlungsprodukte (nach SAMR-Modell: Redefinition des Unterrichts). (Ö. Bekem)**

Digitale Lernaufgaben sind so konzipiert, dass die in der Lebenswelt des 21. Jh. benötigten Kompetenzen und Rahmenbedingungen berücksichtigt werden.

Es handelt sich dabei grundsätzlich um kompetenzorientierte Lernaufgaben, mit der Besonderheit, dass digitale Medien und Formen der Kultur der Digitalität an wichtiger Stelle miteinbezogen sind.

Nach den Workshops stand der intensive Austausch zum Thema Wertebildung in den Fachbereichen auf dem Programm, denn das Schaffen von Wertebewusstsein braucht Aufmerksamkeit und Zeit. Im Rahmen dieses Austauschs wurden auch konkrete Maßnahmen, zur Umsetzung von Achtsamkeit und Wertschätzung im Schullalltag festgelegt.

Zum Abschluss des Pädagogischen Tages wurden diese Ansätze und Maßnahmen im Plenum vorgestellt. Aus der Vielzahl der erarbeiteten Ergebnisse wurde deutlich, dass der Austausch in den Fachgruppen sehr fruchtbar war und eine solide Grundlage für das weitere Vorgehen bildet.

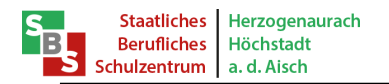

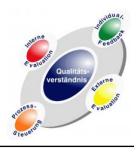

Im 2. Schulhalbjahr werden weitere Schulinterne Lehrerfortbildungen angeboten. Diese werden sowohl von Kolleginnen und Kollegen als auch von externen Dozenten u. a. aus dem Referentennetzwerk angeboten. Zur Halbjahreskonferenz wurde eine Abfrage erstellt. Folgendes Ergebnis ergab sich.

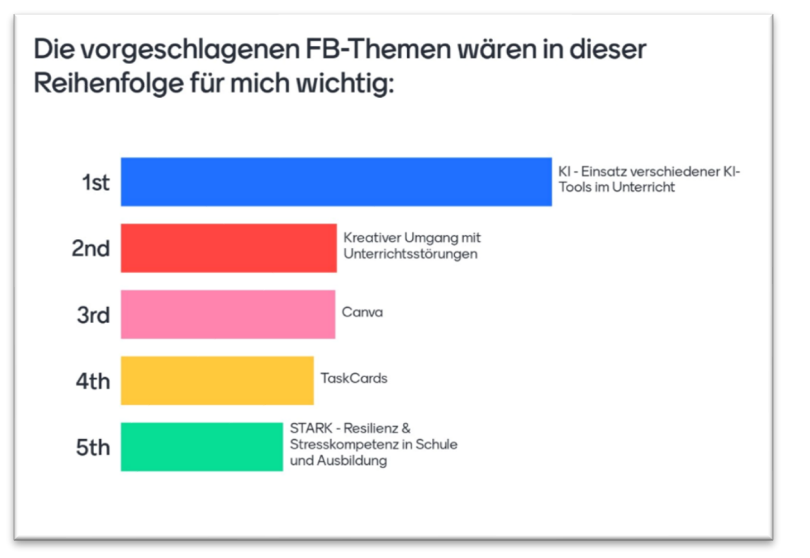

#### **Ki – Tools im Unterricht (M. Karatas, N. Müller, J. Reinhart)**

Vorstellung des schuleigenen KI-Tools sbs@school: Hiermit können Links generiert werden, bei denen die Lehrkräfte mit Prompts vorgeben, für welches Thema die SuS Ausgaben erhalten. Hier können eine Chat- und Bildgenerierungsfunktion, wie bei ChatGPT datenschutzkonform genutzt werden. Die 3. Funktion ist die Lösch-Funktion, hier können die Token von den Lehrkräften wieder gelöscht werden. Auf das Prompten wird ebenfalls eingegangen sowie Anwendungsbeispiele gezeigt.

#### **Kreativer Umgang mit Unterrichtsstörungen (Referentennetzwerk)**

Diese Fortbildung bietet Lehrkräften praxisnahe Ansätze und Strategien für einen effektiven Umgang mit Unterrichtsstörungen. Ziel ist es, den Teilnehmern Werkzeuge an die Hand zu geben, um Unterrichtsstörungen nicht nur zu bewältigen, sondern auch präventiv zu handeln und so ein positives Lernumfeld für Schüler zu schaffen.

#### **Arbeiten mit Canva (J. Reinhart)**

Canva ist eine vielseitige Grafikdesign-Plattform, die es Schülern und Lehrern ermöglicht, ansprechende visuelle Inhalte wie Präsentationen, Flyer und Grafiken usw. zu erstellen, ohne über umfangreiche Designkenntnisse zu verfügen. Mit einer Fülle von Vorlagen, Bildern, Schriftarten und Grafikelementen bietet Canva eine breite Palette an Gestaltungsmöglichkeiten für jede Art von Projekten.

Besonders für Schüler ist dies eine wertvolle Ressource, da es nicht nur benutzerfreundlich ist, sondern auch kollaboratives Arbeiten ermöglicht. Die Plattform fördert die Teamarbeit und ermöglicht es den Schülern, ihre Fähigkeiten im Bereich Grafikdesign und visuelle Kommunikation zu entwickeln.

#### **Handlungshilfe im Todesfall (externer Anbieter)**

Aufgrund besonderer Vorkommnisse im Schuljahr wurde von einem Großteil des Kollegiums eine Fortbildung zu diesem Thema erbeten.

In der Regel wird man mit einer Krise, wie z.B. dem Tod eines Schülers/einer Schülerin, plötzlich und unerwartet im Schulalltag konfrontiert. Der Umgang mit einer solchen Situation stellt für die Schulfamilie eine große Herausforderung dar. In der Fortbildung zeigen die beiden erfahrenen Mitarbeiterinnen vom KiS-Team auf, wie ein schulinternes Krisenmanagement bei uns am SBS aussehen kann. Außerdem werden Ihre Fragen rund um das Thema Sterben, Tod und Trauer im schulischen Kontext beantwortet.

#### **Pausen SchiLF (T. Engelhardt)**

Einführung einer Pausen SchiLF zur Hilfe im Umgang mit der ASV, sowie anderen auftretenden Probleme im Umgang mi der verwendeten Schulsoftware.

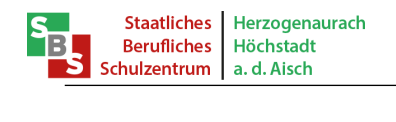

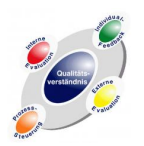

#### **Mediencurriculum Handel**

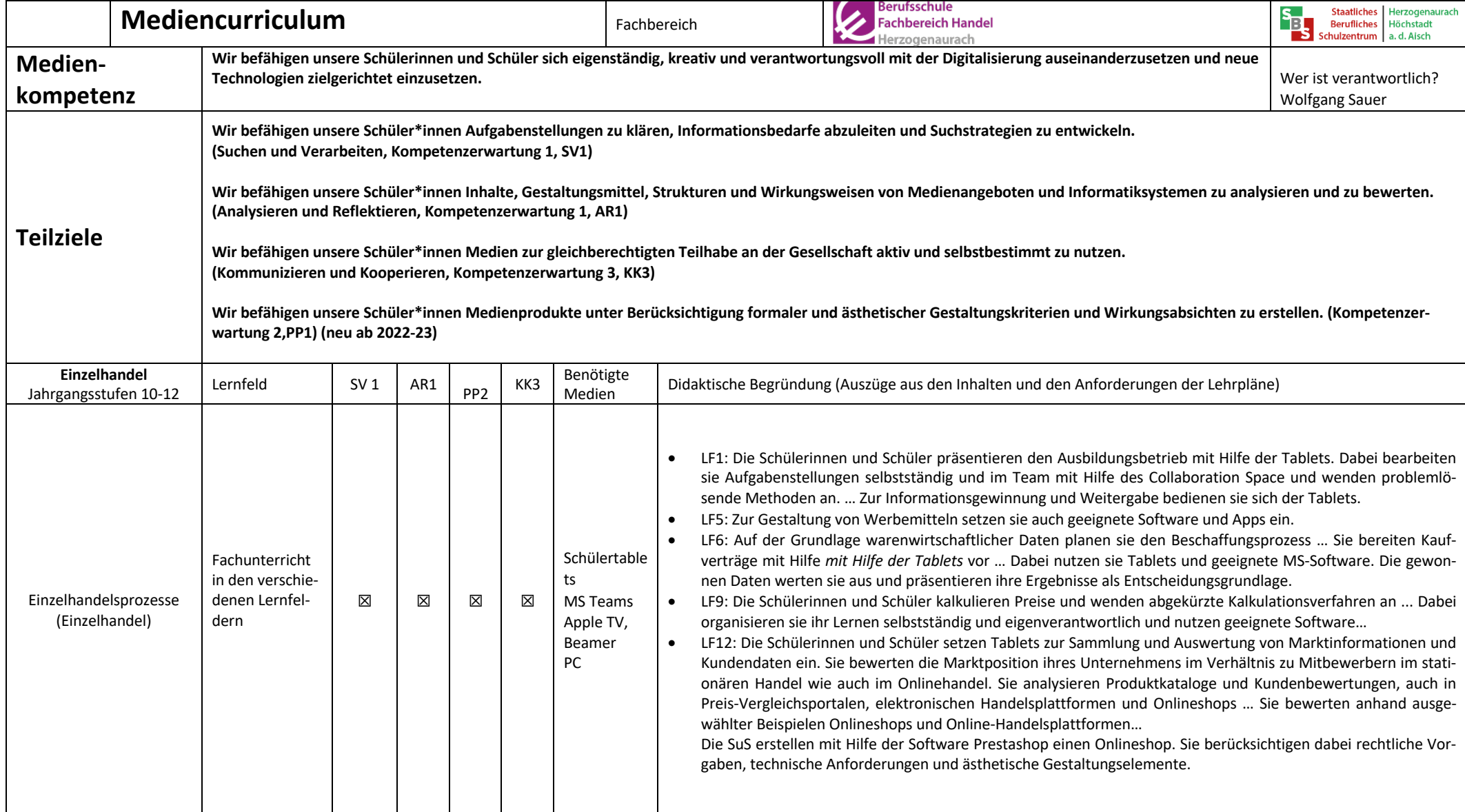

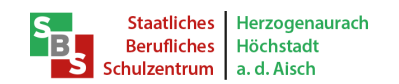

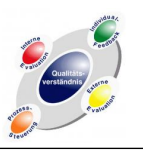

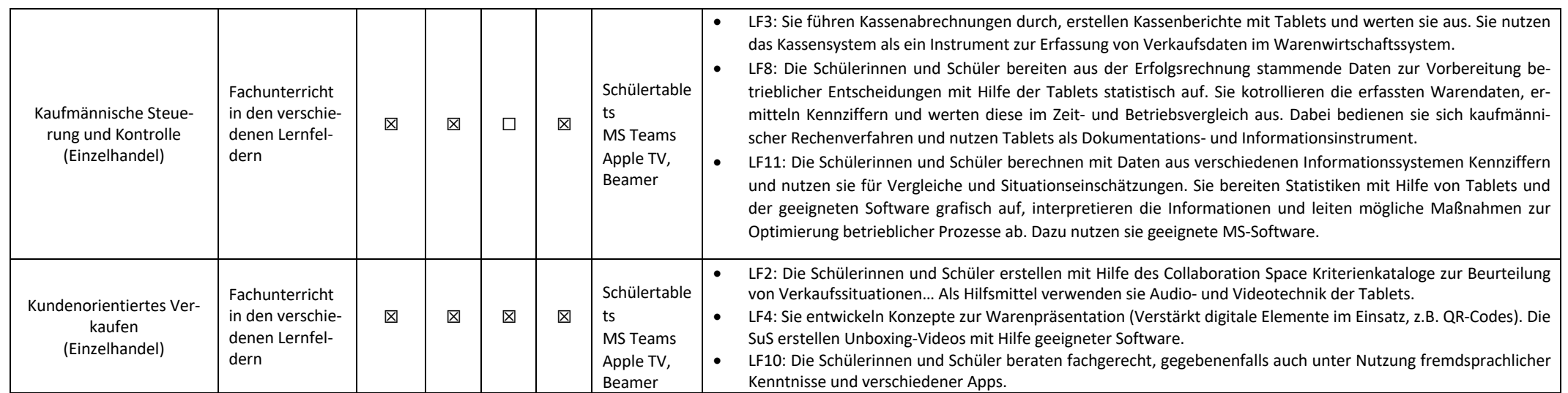

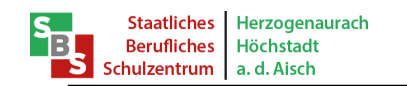

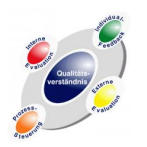

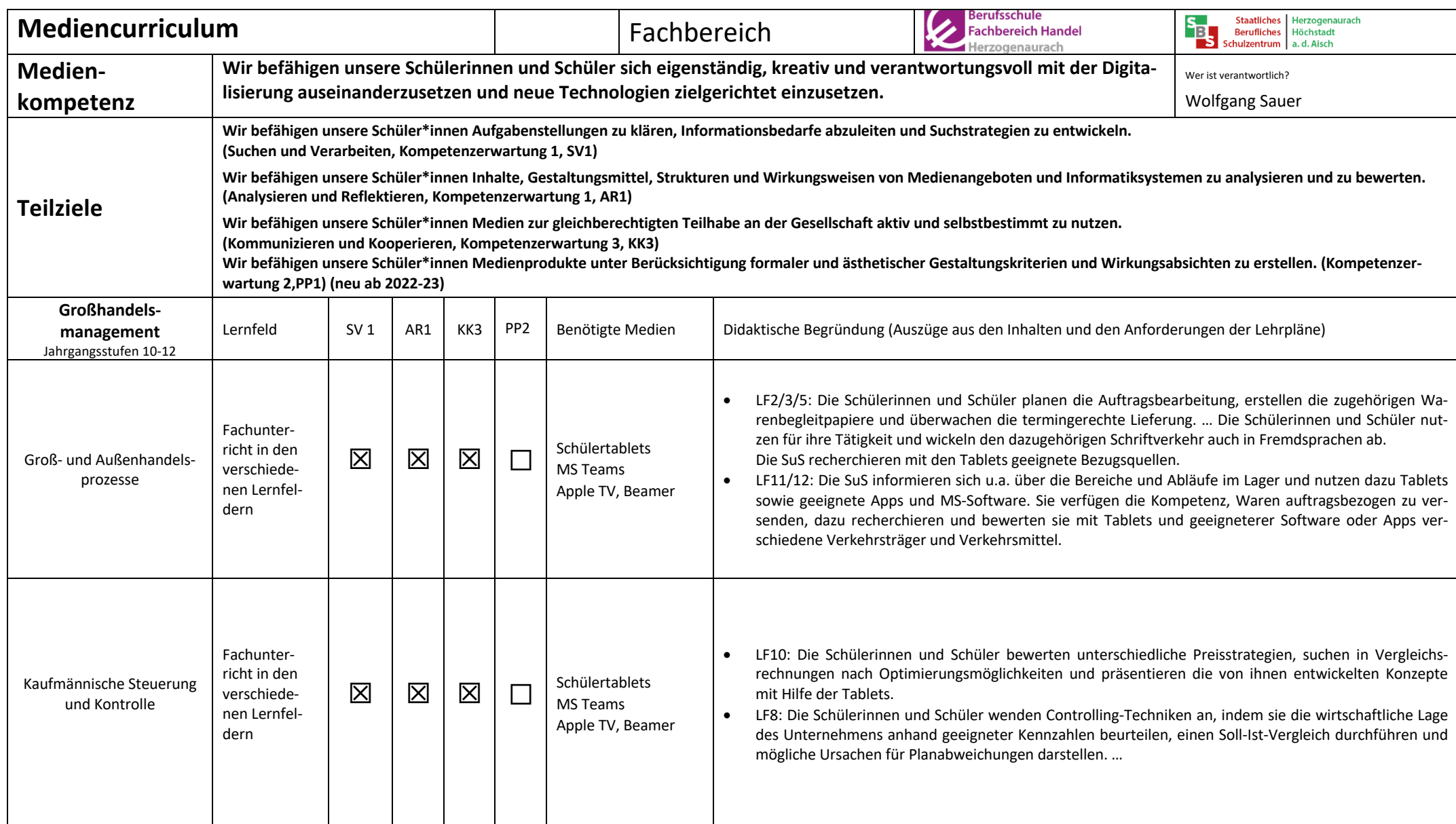

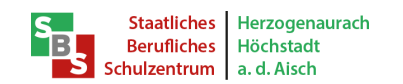

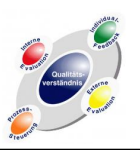

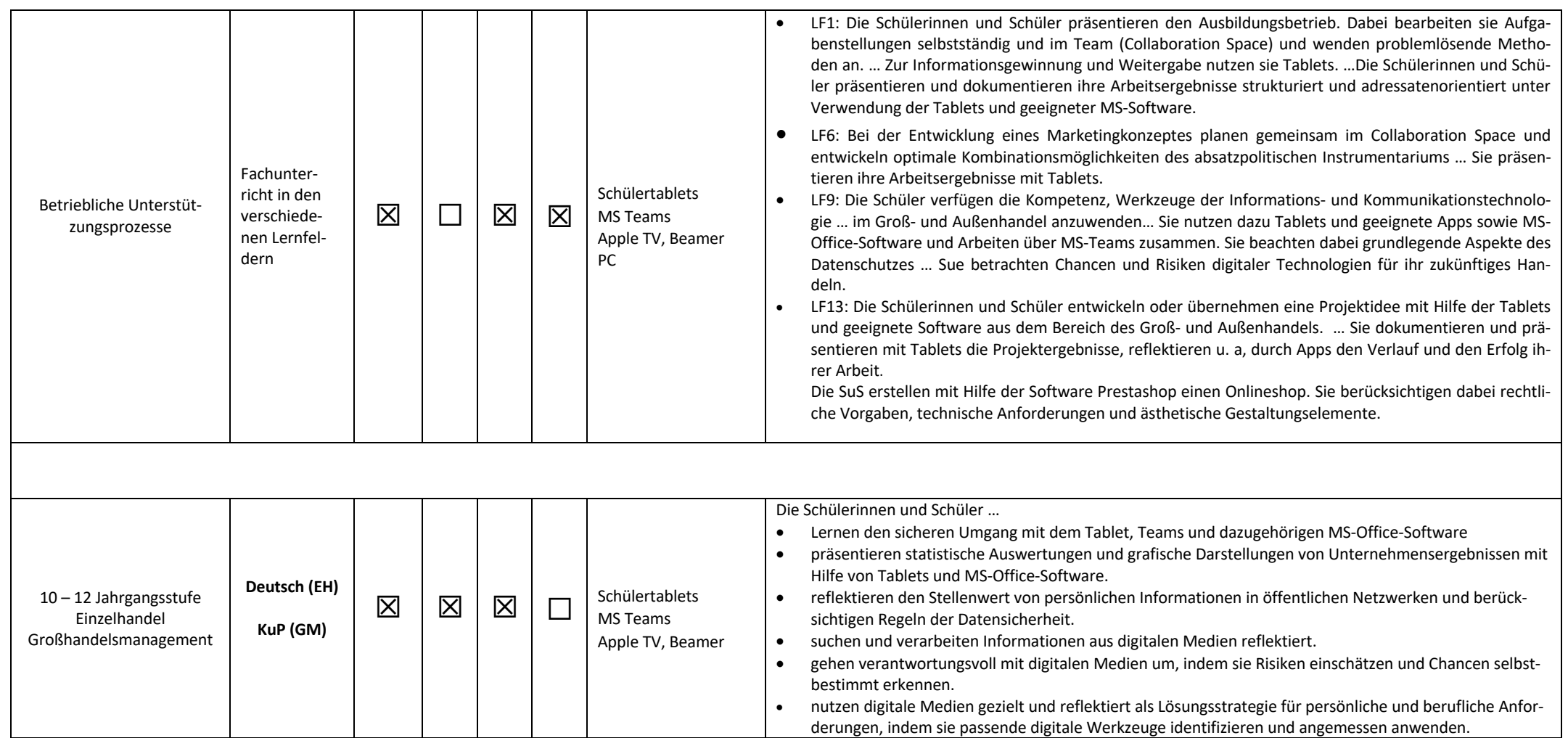

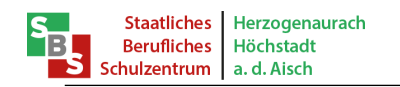

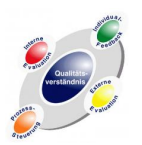

### **Mediencurriculum Industrie/Büro**

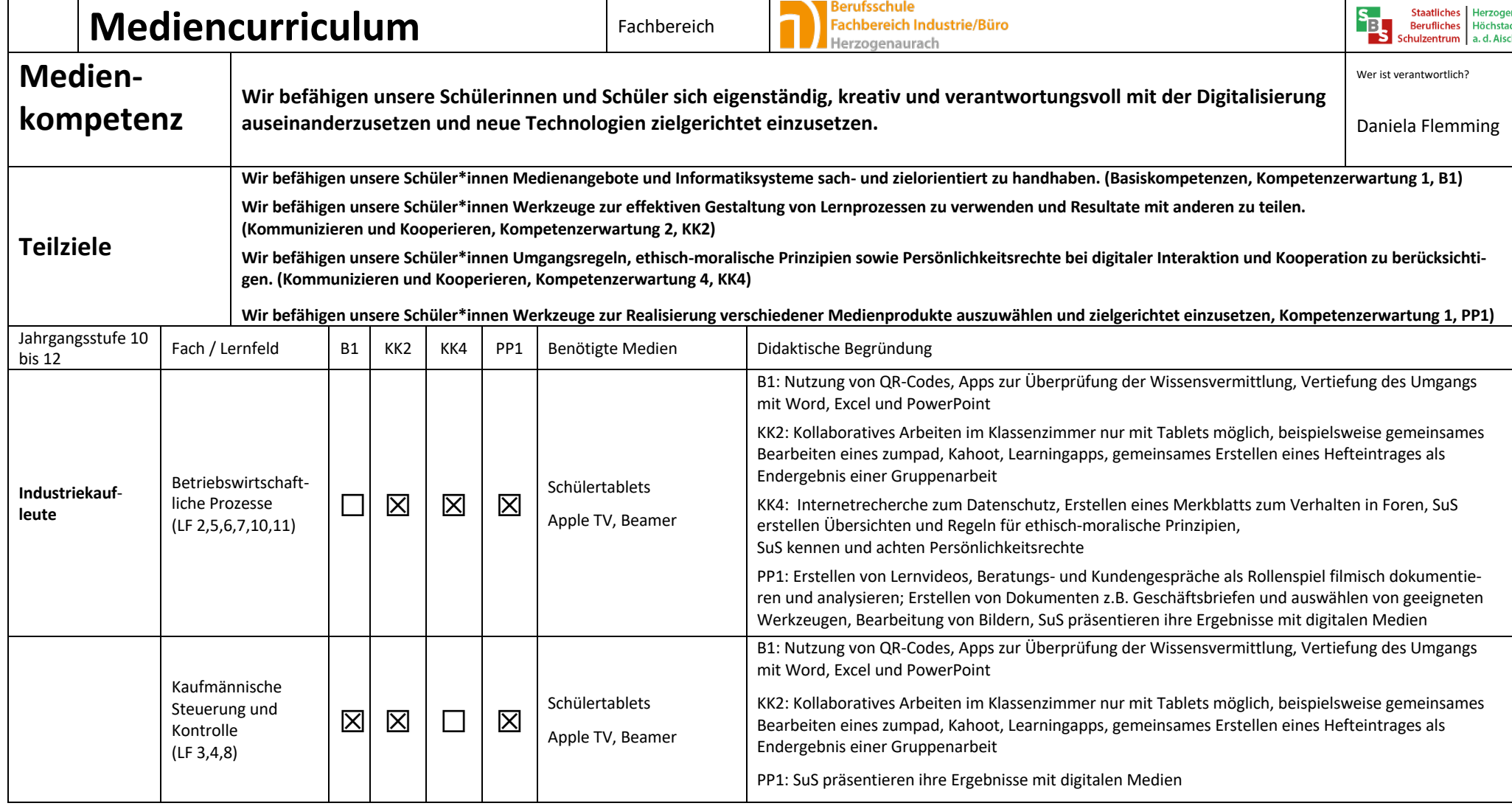

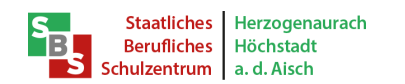

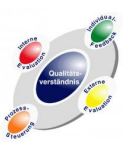

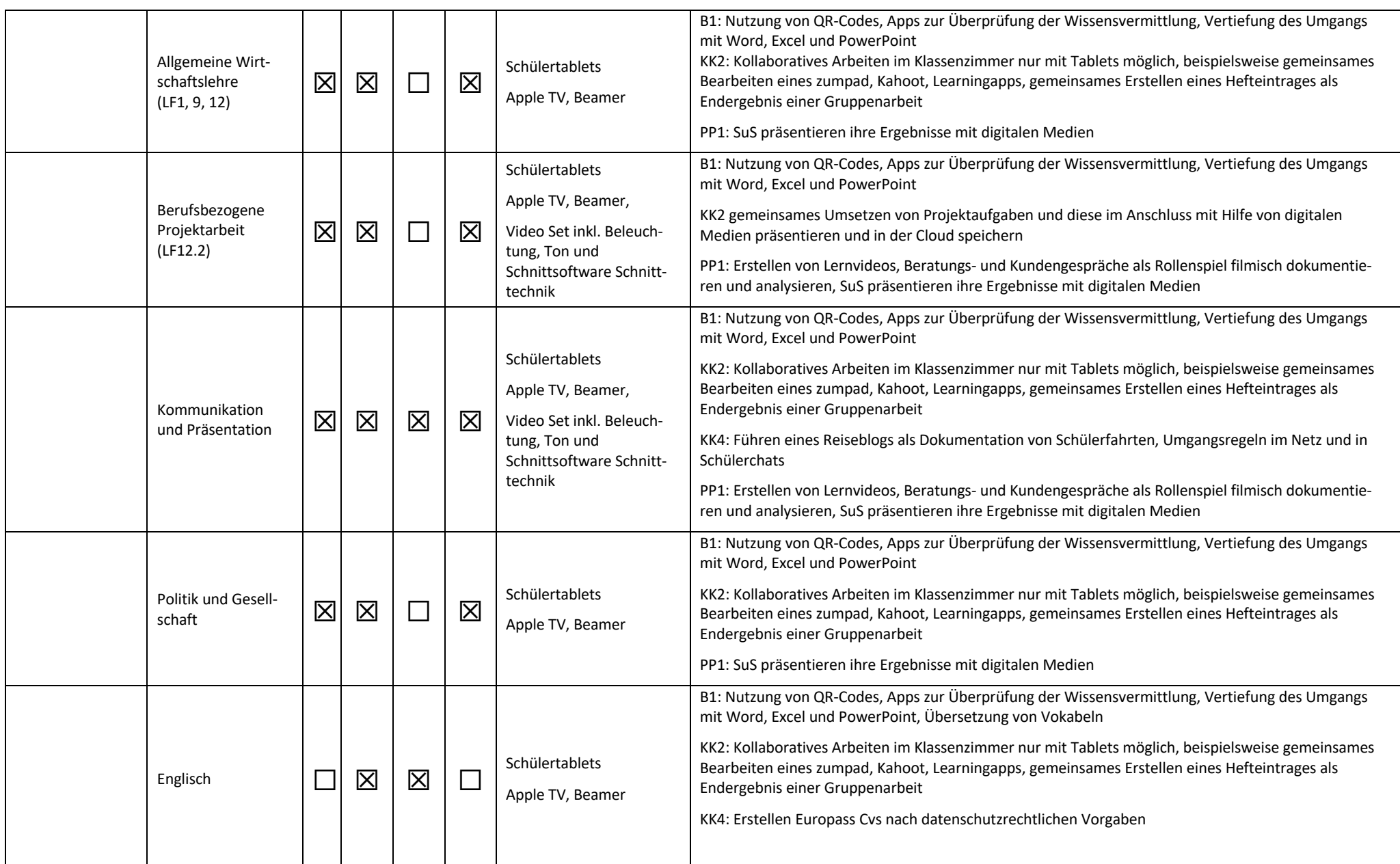

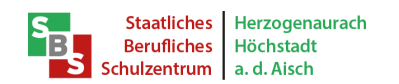

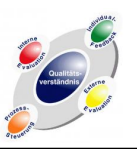

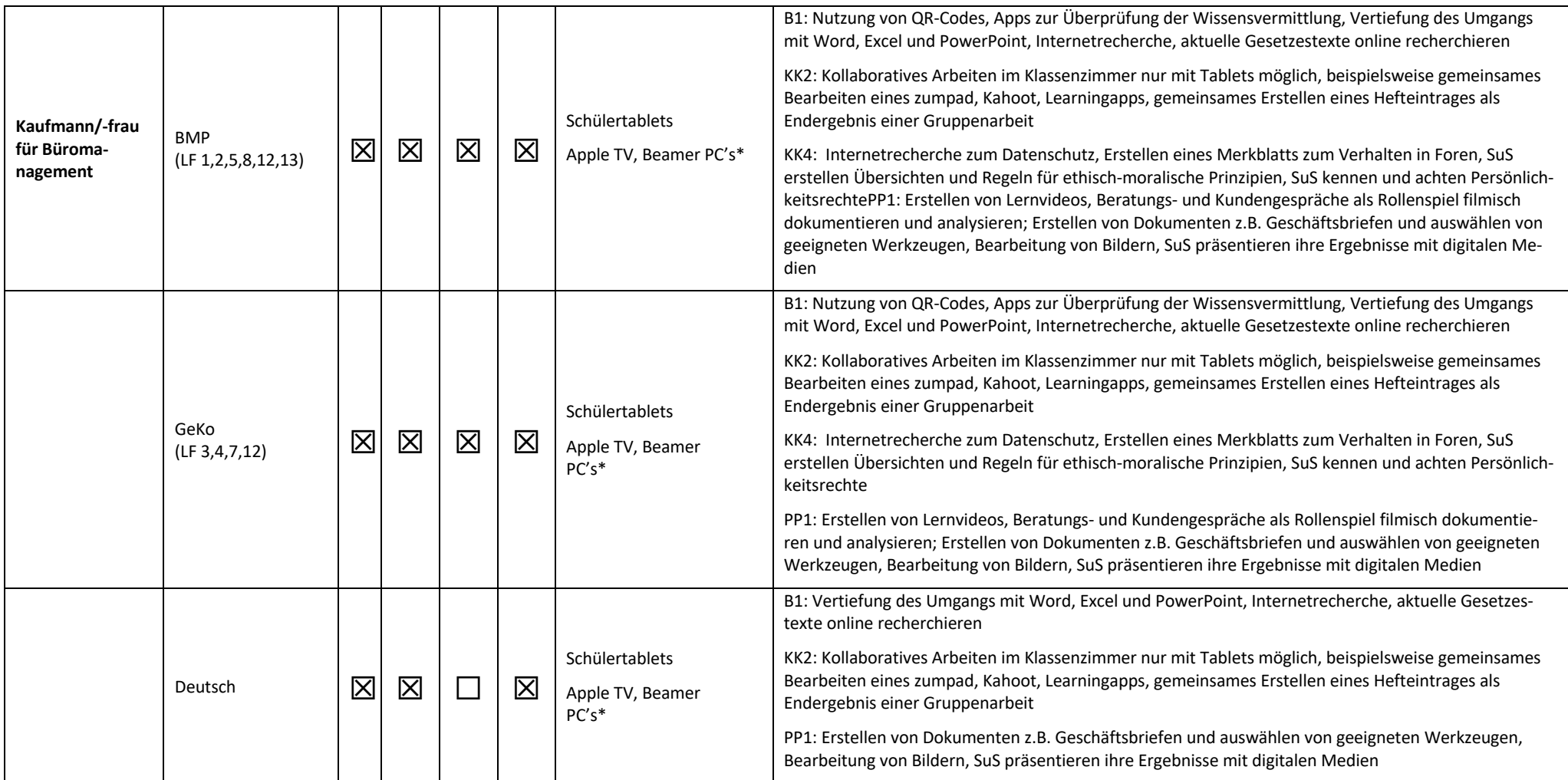

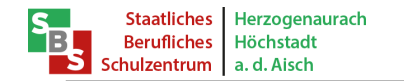

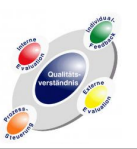

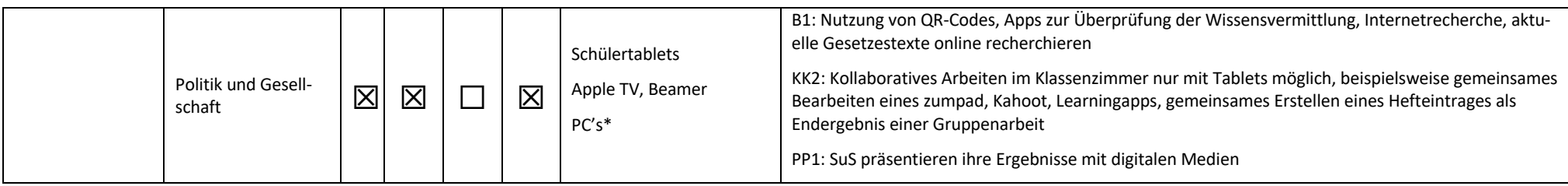

**\* Begründung für PCs in integrierten Fachräumen (iFUs):** Eine Vermittlung von Textverarbeitungs- und Tabellenkalkulationsprogrammen ist für den Beruf Kaufmann/-frau für Büromanagement von zentraler Bedeutung, da die Verordnung über die Berufsausbildung zum Kaufmann für Büromanagement und zur Kauffrau für Büromanagement folgendes vorschreibt:

§7 (3) Für den Prüfungsbereich "informationstechnisches Büromanagement" bestehen folgende Vorgaben:

1. der Prüfling soll nachweisen, dass er in der Lage ist, im Rahmen eines ganzheitlichen Arbeitsauftrages Büro- und Beschaffungsprozesse zu organisieren und kundenorientiert zu bearbeiten; dabei soll er nachweisen, dass er unter Anwendung von Textverarbeitungs- und Tabellenkalkulationsprogrammen recherchieren, dokumentieren und kalkulieren kann;

2. der Prüfling soll berufstypische Aufgaben schriftlich computergestützt bearbeiten.

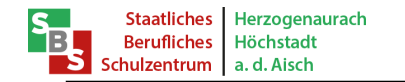

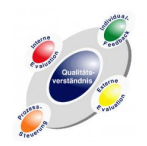

#### Mediencurriculum Metall

| Was benötigen wir? |                                       | Was möchten wir damit tun? <sup>4</sup>                                       | Einsatzgebiet                |  |
|--------------------|---------------------------------------|-------------------------------------------------------------------------------|------------------------------|--|
| Anzahl             | Bezeichnung <sup>6</sup>              |                                                                               | Fach / Lernfeld <sup>5</sup> |  |
|                    | Beamer mit AirPlay-Funktion und aus-  | Präsentation von Schülerergebnissen, Lehrervorträgen, Zeichnungen etc.        | Alle Klassen/alle Fächer     |  |
|                    | reichend großer Leinwand              | $\rightarrow$ umgesetzt                                                       |                              |  |
|                    | Visualizer                            | Werkstücke, Schülerergebnisse zeigen etc.                                     | Alle Klassen/alle Fächer     |  |
|                    |                                       | $\rightarrow$ umgesetzt                                                       |                              |  |
|                    | Lehrer Tablet pro Lehrkraft mit Soft- | Videos/Animationen/Bilder zeigen, Powerpoint-Präsentationen                   | Alle Klassen/alle Fächer     |  |
|                    | ware (Office)                         | $\rightarrow$ umgesetzt                                                       |                              |  |
|                    | Schnelles, zuverlässiges WLAN         | Online auf Daten zugreifen                                                    | Alle Klassen/alle Fächer     |  |
|                    |                                       | $\rightarrow$ umgesetzt                                                       |                              |  |
|                    | Tablet-Koffer (Klassensatz 16 Stück)  | Schüler arbeiten digital                                                      | Alle Klassen/alle Fächer     |  |
|                    |                                       | $\rightarrow$ umgesetzt                                                       |                              |  |
|                    | AirPlay Drucker                       | Ausdrucken von Ausarbeitungen                                                 | Alle Klassen/alle Fächer     |  |
|                    |                                       | $\rightarrow$ Nicht mehr benötigt                                             |                              |  |
|                    | Klassenraum Management Software       | Verwaltung von Schülerzugängen. Regulierung von Berechtigungen.               | Alle Klassen/alle Fächer     |  |
|                    |                                       | $\rightarrow$ umgesetzt                                                       |                              |  |
| Alle Klassen-      | Kreidetafel                           | Tafelbilder, Schülerlösungen, Brainstorming, etc.                             | Alle Klassen/alle Fächer     |  |
| zimmer             |                                       | $\rightarrow$ umgesetzt                                                       |                              |  |
|                    | Fünfeck-Gruppentische                 | Unterschiedliche Tischordnungen schnell realisieren. (Für EA, GA)             | Alle Klassen/alle Fächer     |  |
|                    | (siehe EG18)                          | $\rightarrow$ wird vom Metallbereich derzeit nicht weiter verfolgt            |                              |  |
|                    |                                       | Ergonomische Arbeitsbedingungen. Steigerung der Lehrergesundheit.             | Alle Klassen/alle Fächer     |  |
|                    | Höhenverstellbarer Lehrertisch        | $\rightarrow$ Nur in EG 18 umgesetzt                                          |                              |  |
|                    |                                       | $\rightarrow$ In allen anderen Klassenzimmern ohne Höhenverstellung umgesetzt |                              |  |
|                    | Lautsprecherboxen im Beamer inte-     | Raumbeschallung mit klarem Klang                                              | Alle Klassen/alle Fächer     |  |
|                    | griert                                | $\rightarrow$ umgesetzt: Lautsprecher im Beamer                               |                              |  |
|                    | Software für Statistikauswertung und  | Digitale Auswertung von Messwerten                                            | Alle Klassen B10             |  |
|                    | dazugehörende Prüfmittel und Werk-    | > umgesetzt: Statistische Auswertung mit iPad MS-Excel möglich                | IM F5, WM F5, ZM F5          |  |
|                    | stücke                                |                                                                               |                              |  |
|                    | Apple-TV                              | Für Ipad-Klassen Anbindung an Beamer                                          | Alle Klassen/alle Fächer     |  |
|                    |                                       | $\rightarrow$ umgesetzt                                                       |                              |  |
|                    | Evtl. Windowsrechner                  | Für Statistikprogramm                                                         | Alle Klassen B10             |  |
|                    |                                       | $\rightarrow$ umgesetzt                                                       | IM F5, WM F5, ZM F5          |  |

<sup>&</sup>lt;sup>4</sup> Einsatzgebiete bzw. Funktionen z. B. Videos aufnehmen, Musik abspielen, Bildbearbeitung, Ergebnisse von den Bildschirmen der Schüler am Beamer zeigen, bei Tablett sollte mit einer Tastatur gearbeitet werden können

<sup>&</sup>lt;sup>5</sup> Für die Ausstattung des digitalen Klassenzimmers brauchen Sie keine Verwendung eintragen, da Sie z. B. Tablets, Smartboards etc. in verschiedenen Fächern/Lernfeldern einsetzen werden. Vermerken Sie allerdings bitte bei spezieller Hard-/Software, für welche Lernfelder/Fächer/ggf. Lernsituationen Sie diese verwenden möchten.

<sup>6</sup> z.B. Tablet, Tastatur für Tablet, Smartboard, Apple TV. Wenn Sie gewisse Anbieter favorisieren können Sie diese gerne benennen.

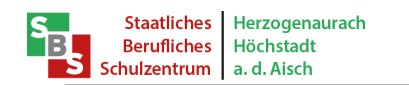

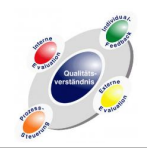

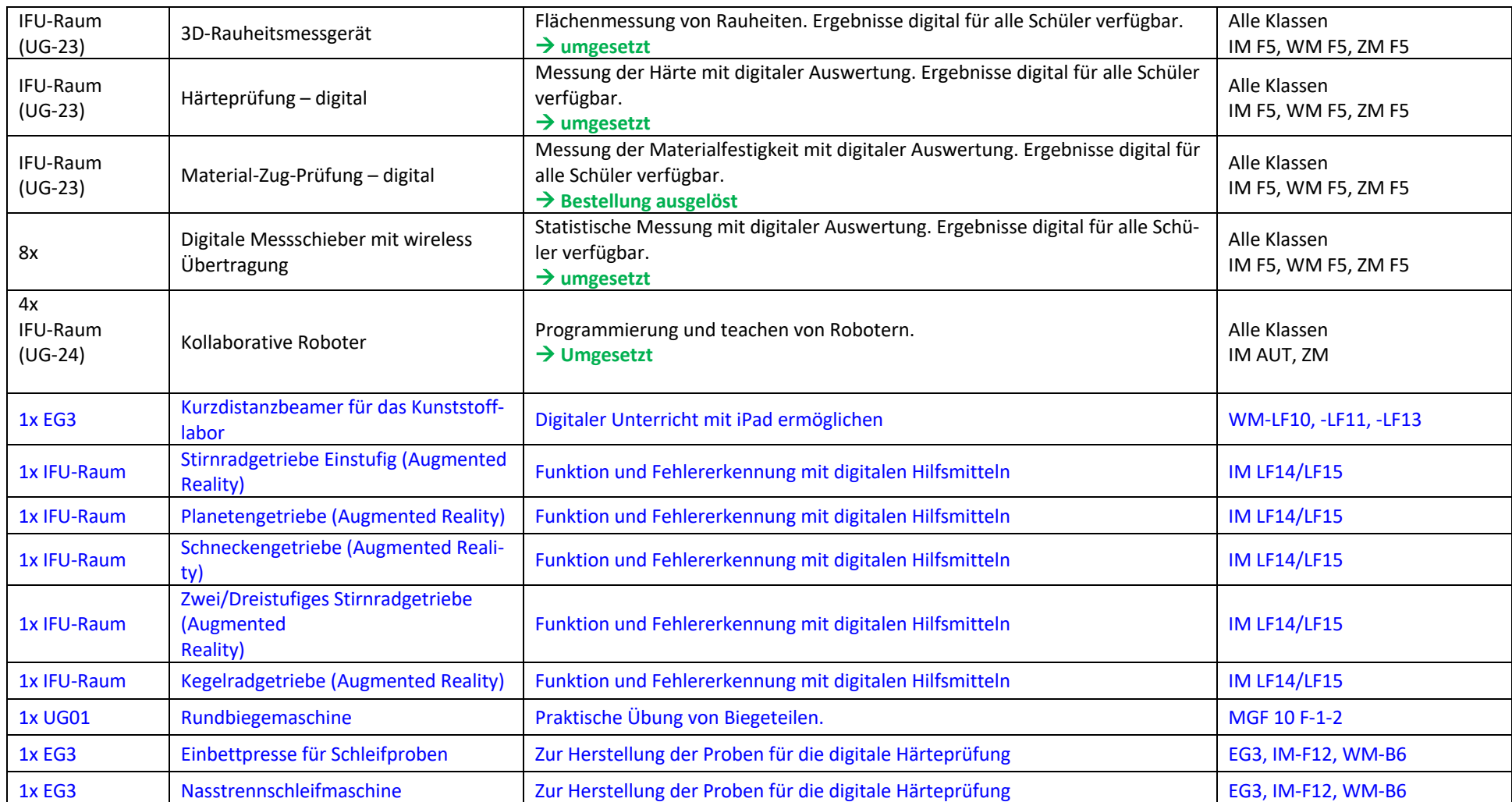

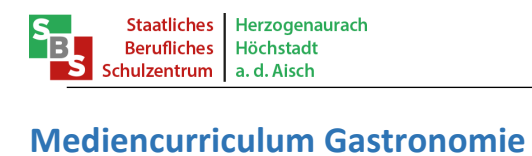

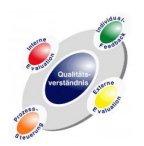

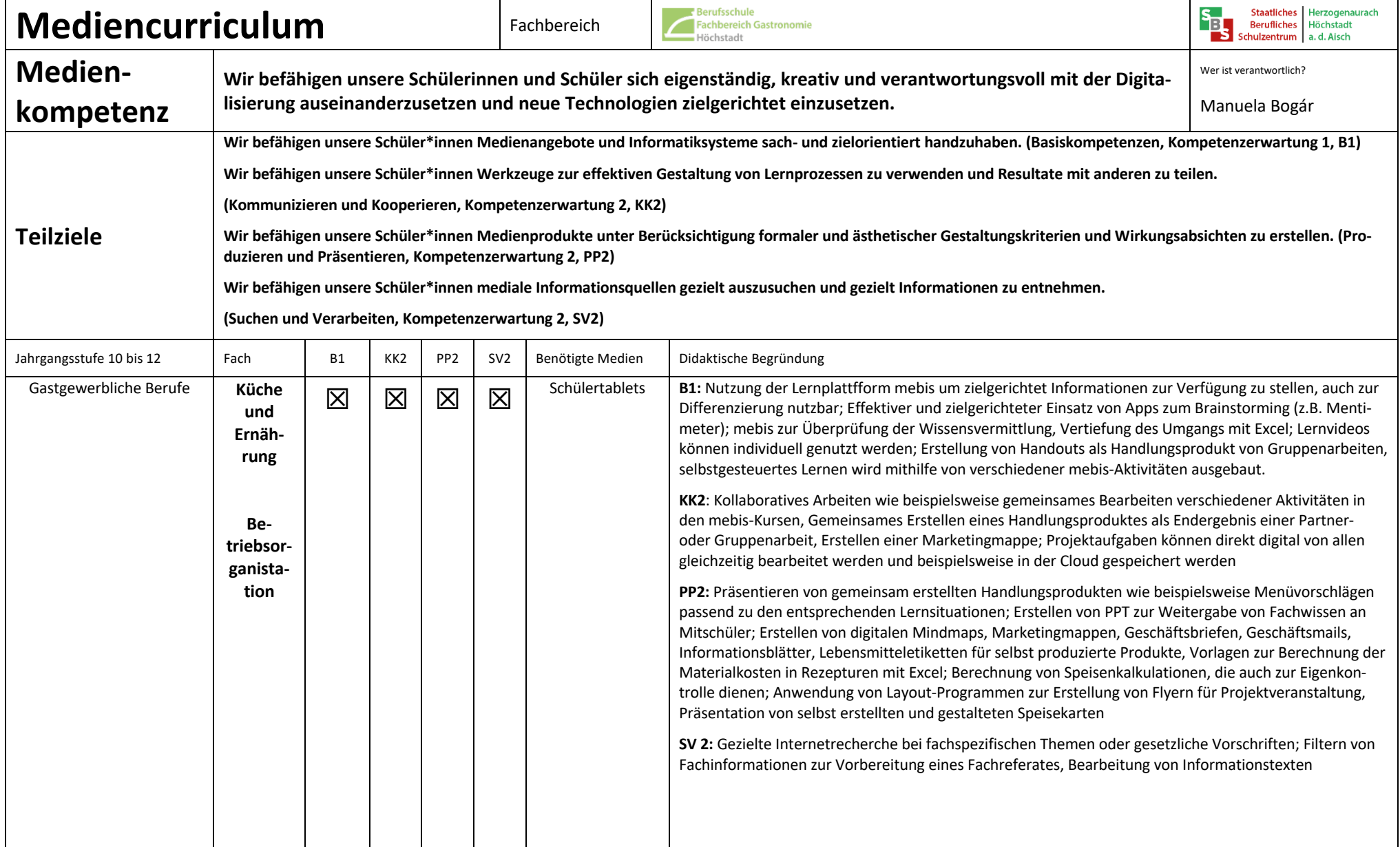

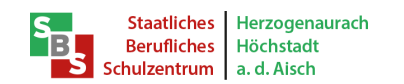

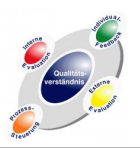

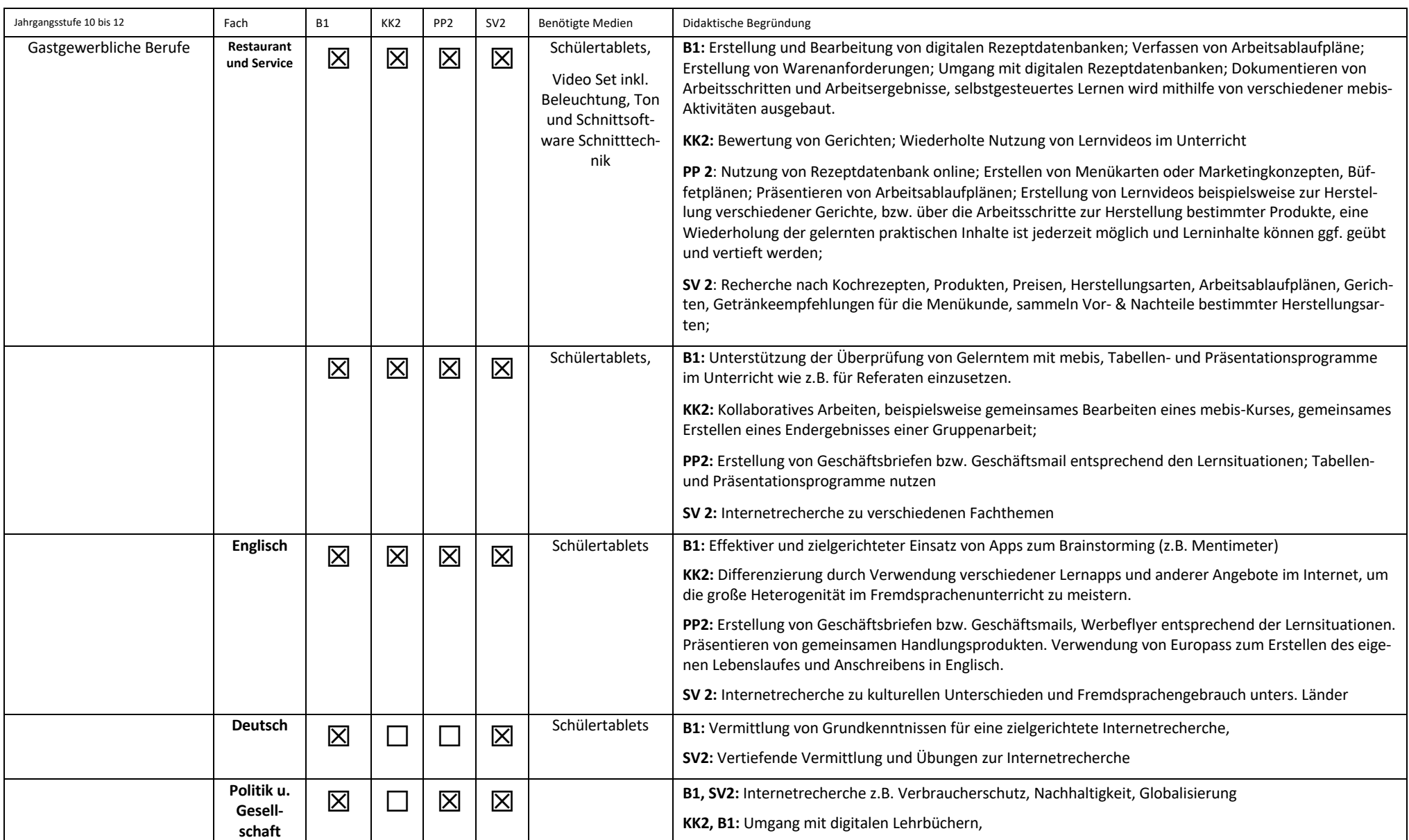

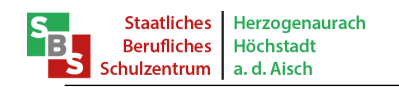

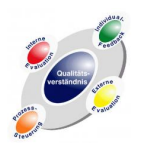

#### **Mediencurriculum Fachschulen**

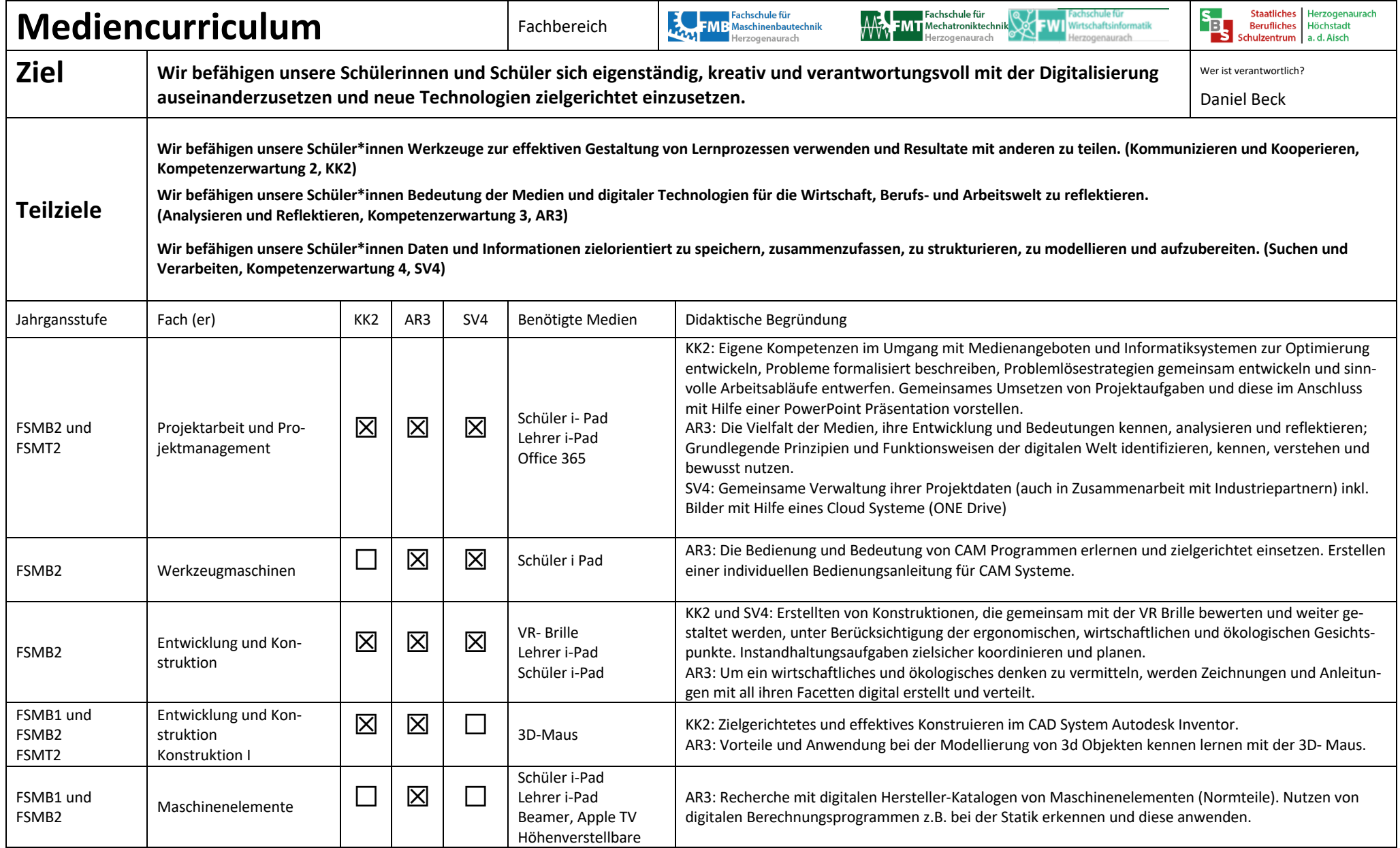

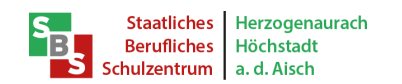

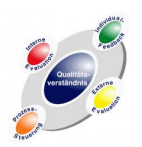

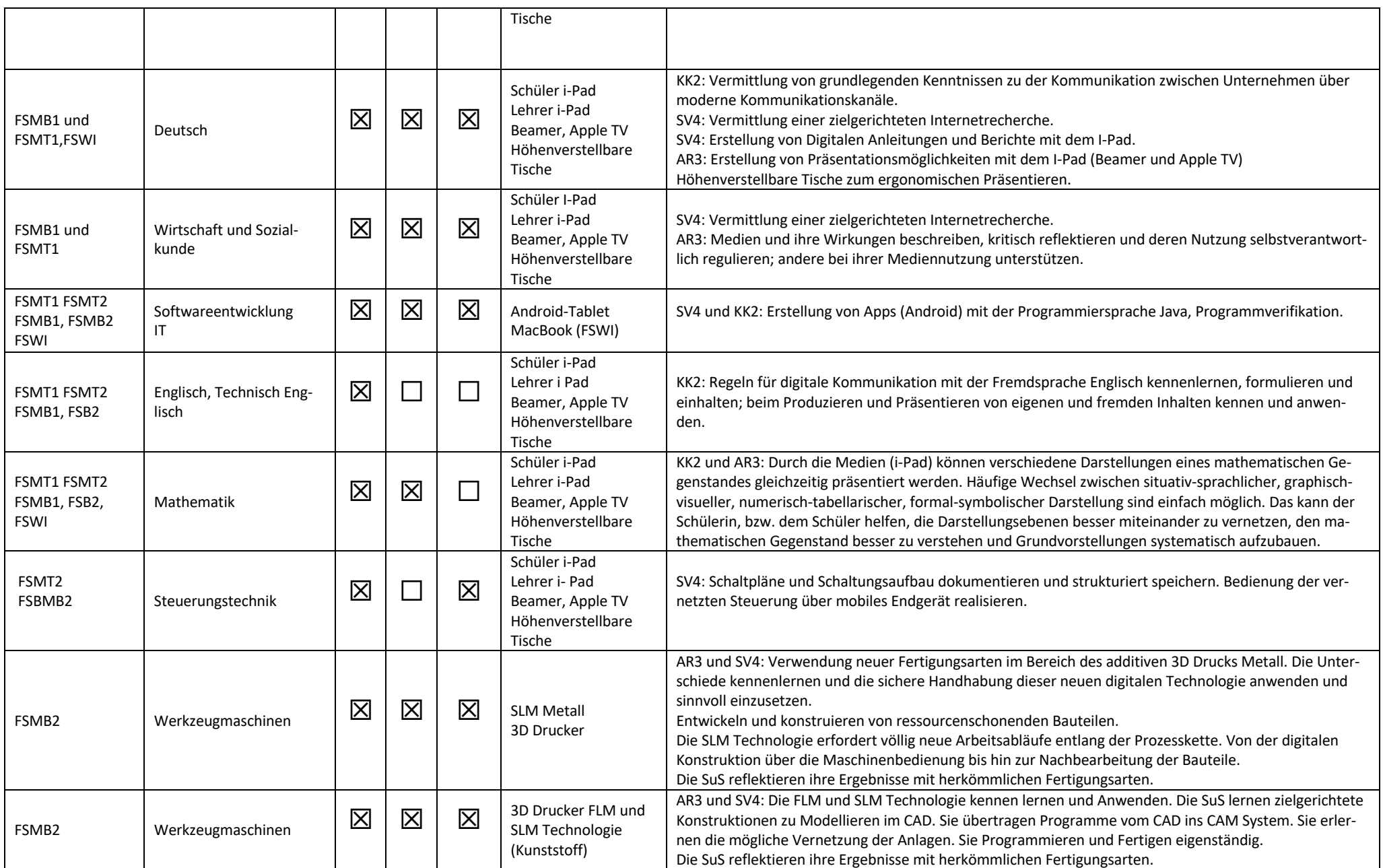

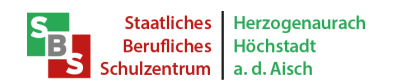

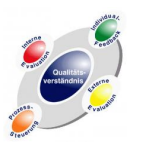

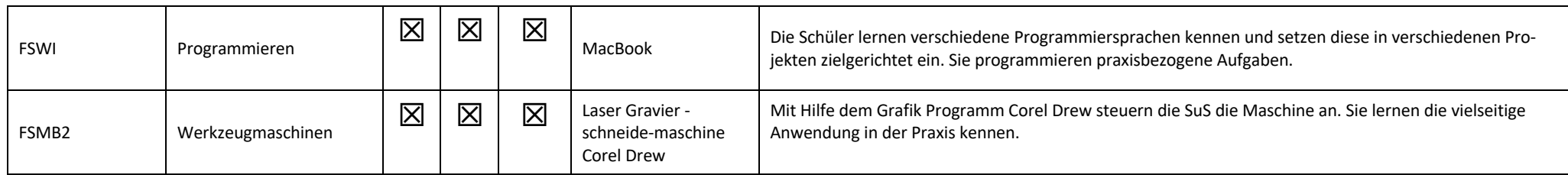

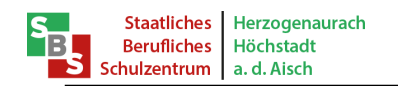

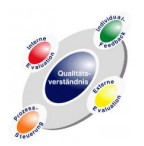

#### **Mediencurriculum Berufsfachschulen**

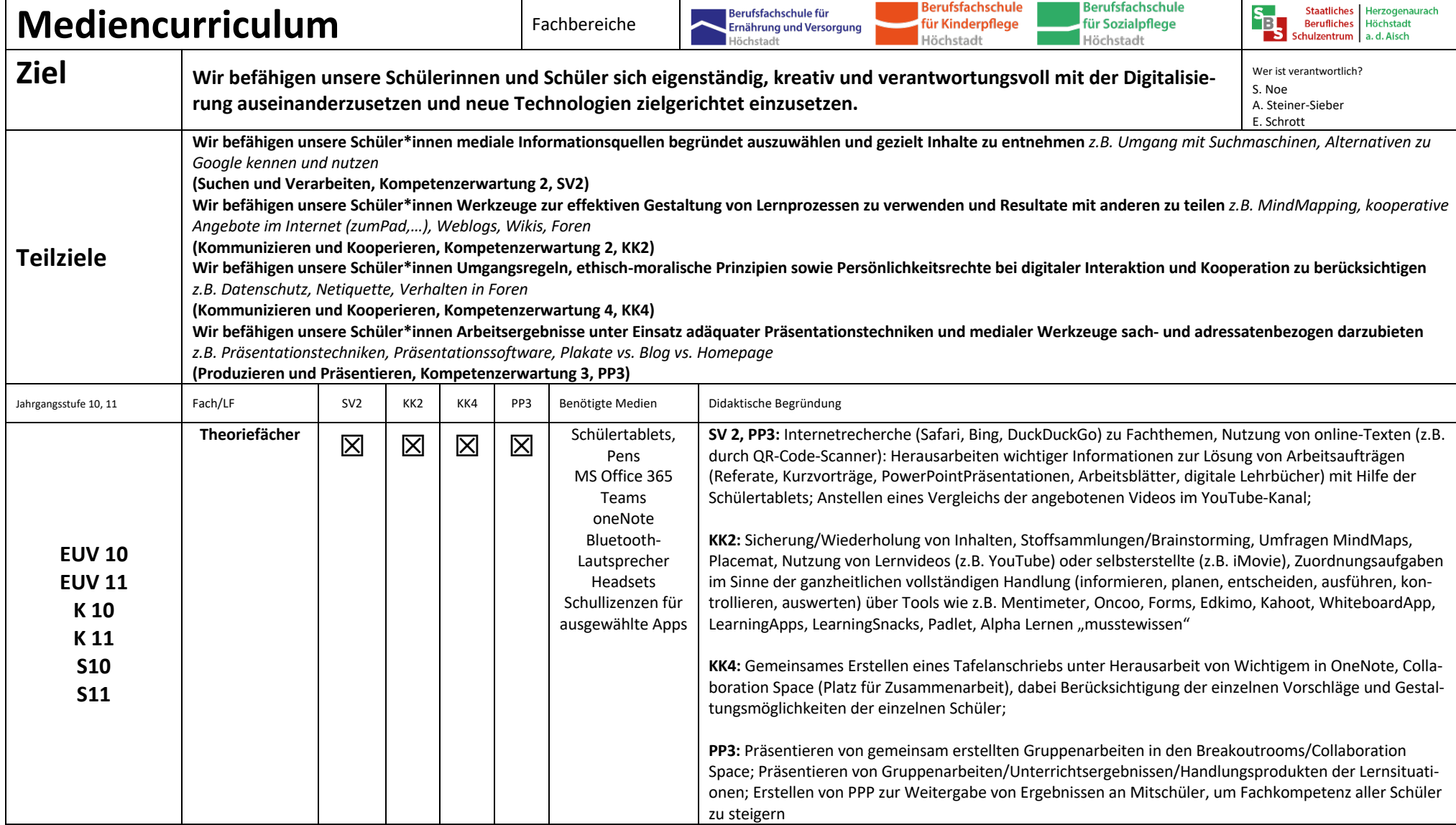

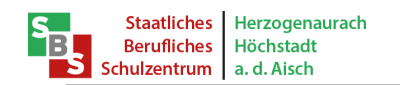

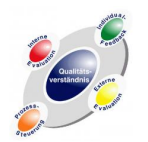

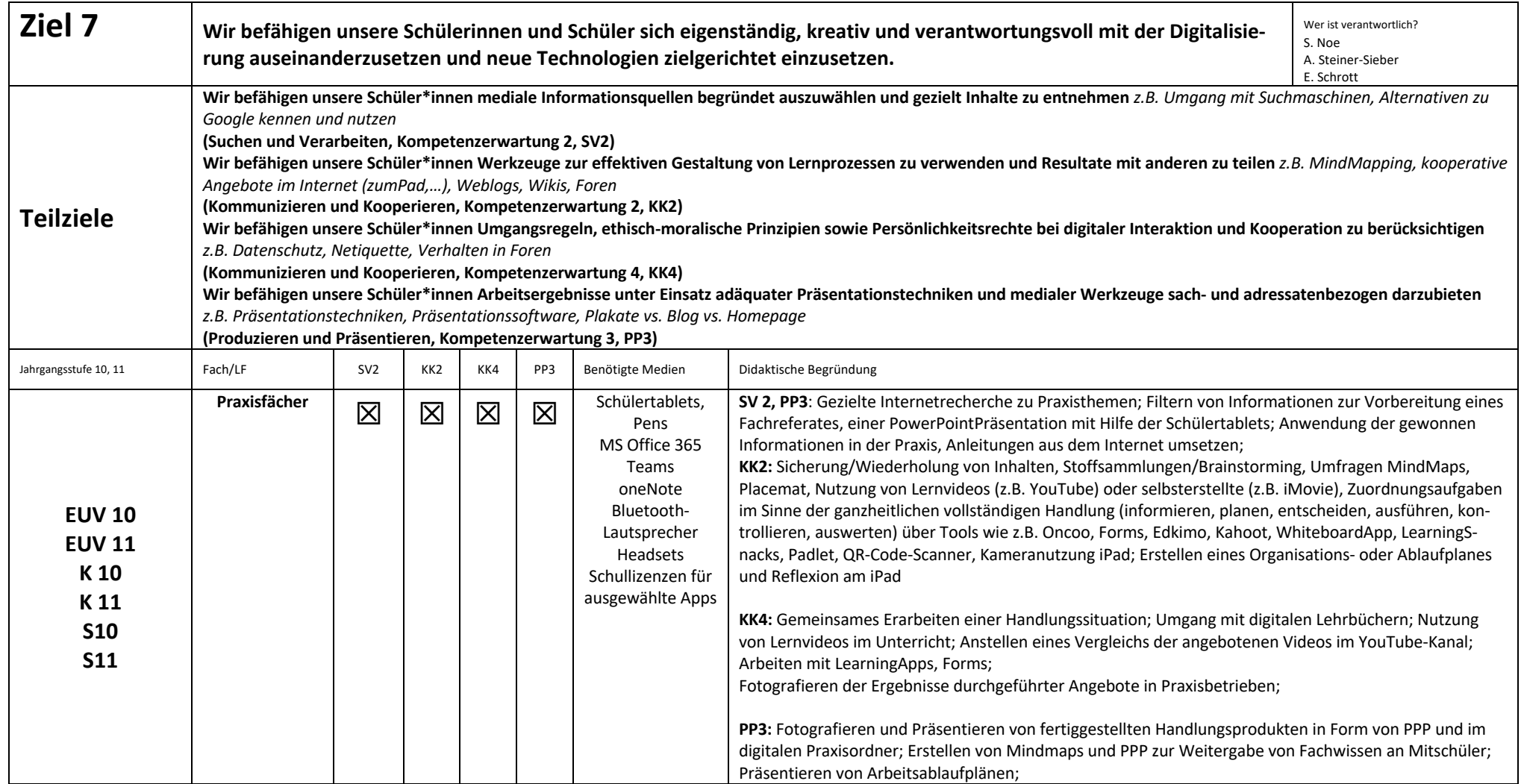

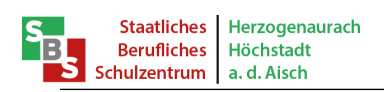

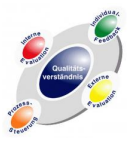

### **Ziel Steigerung der Medienkompetenz - Festlegung der Maßnahmen in den einzelnen Abteilungen**

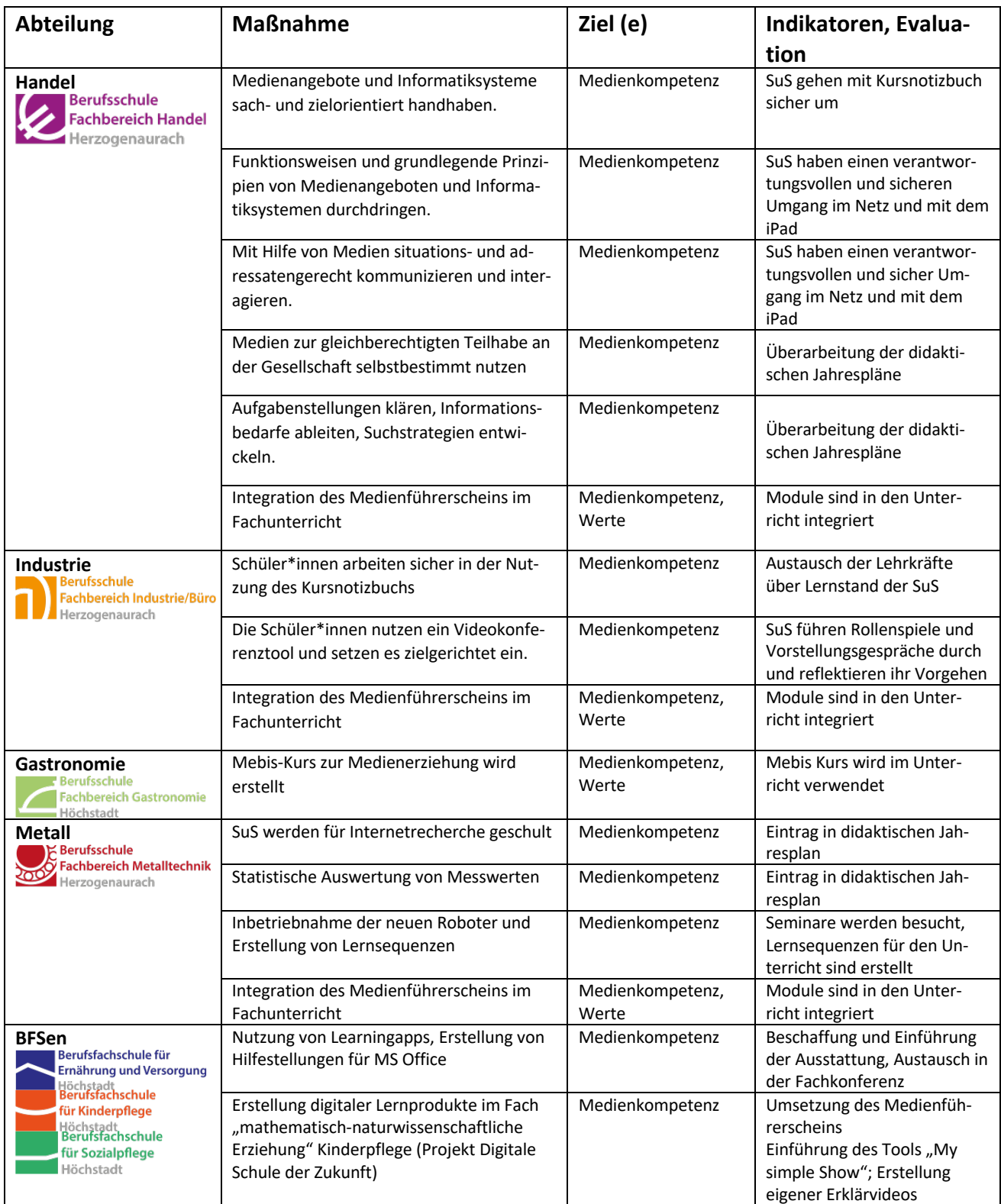